## **Reports-Rostered Time Off Report**

Rostered Time Off is agreed upon by both Employer and Employee and there is likely to be some reference to the seasonal amount of RTO entitlement for the employee in the employment contract. The reference in the Employment contract may come in the form of a specified number of days for the season **OR** just the parameters of the Roster for the season. (June 1-July 31st, 11/3, then 6/1 through to October 1 and then 11/3 for the rest of the season as an example).Note: It is important to measure RTO for Salaried staff but not for those on wages.

Initially when a team member is set up in Agrismart, in the User Manager area they will have Rostered Days On and Off. These numbers are generally the same for all staff, as the Roster on farm is normally the same for the entire team.

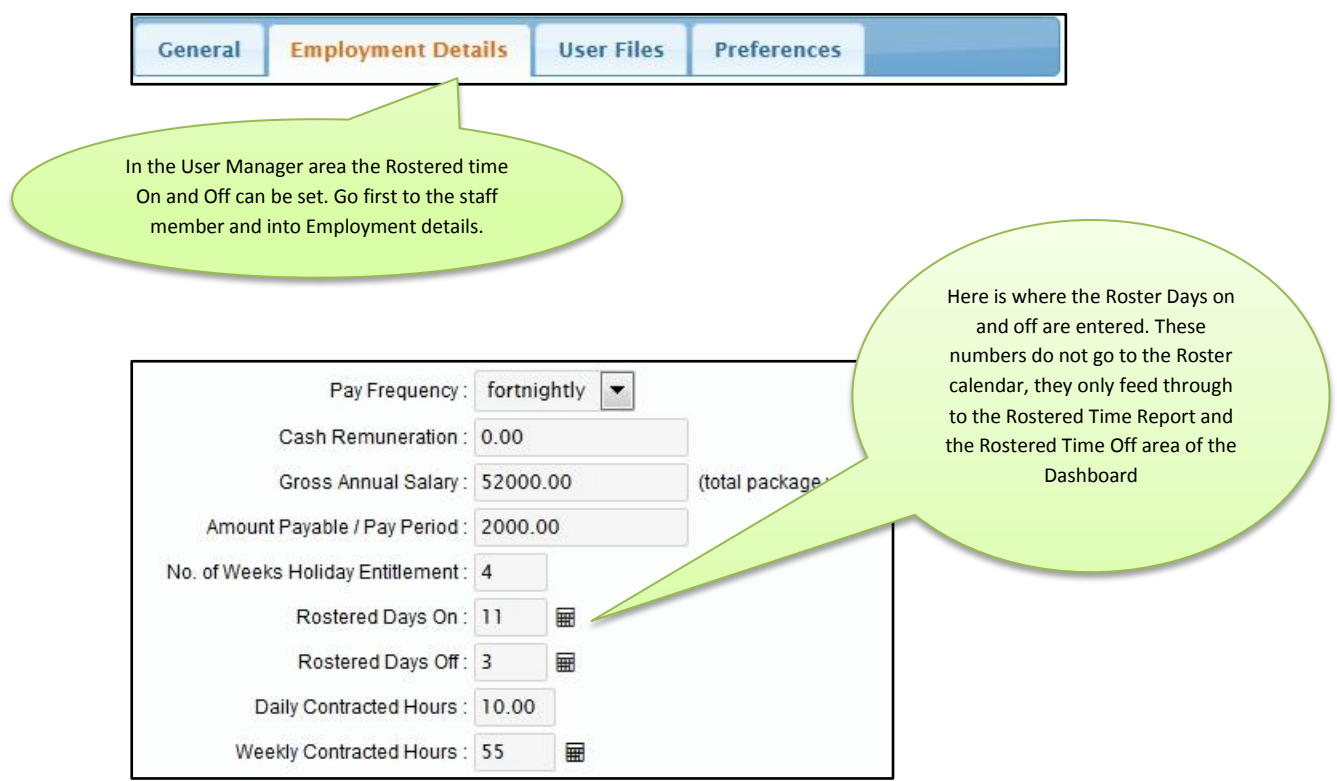

Lets' go with the example above…. June 1-July 31st, 11/3, then to 6/1 through to October 1 and then 11/3 for the rest of the season.

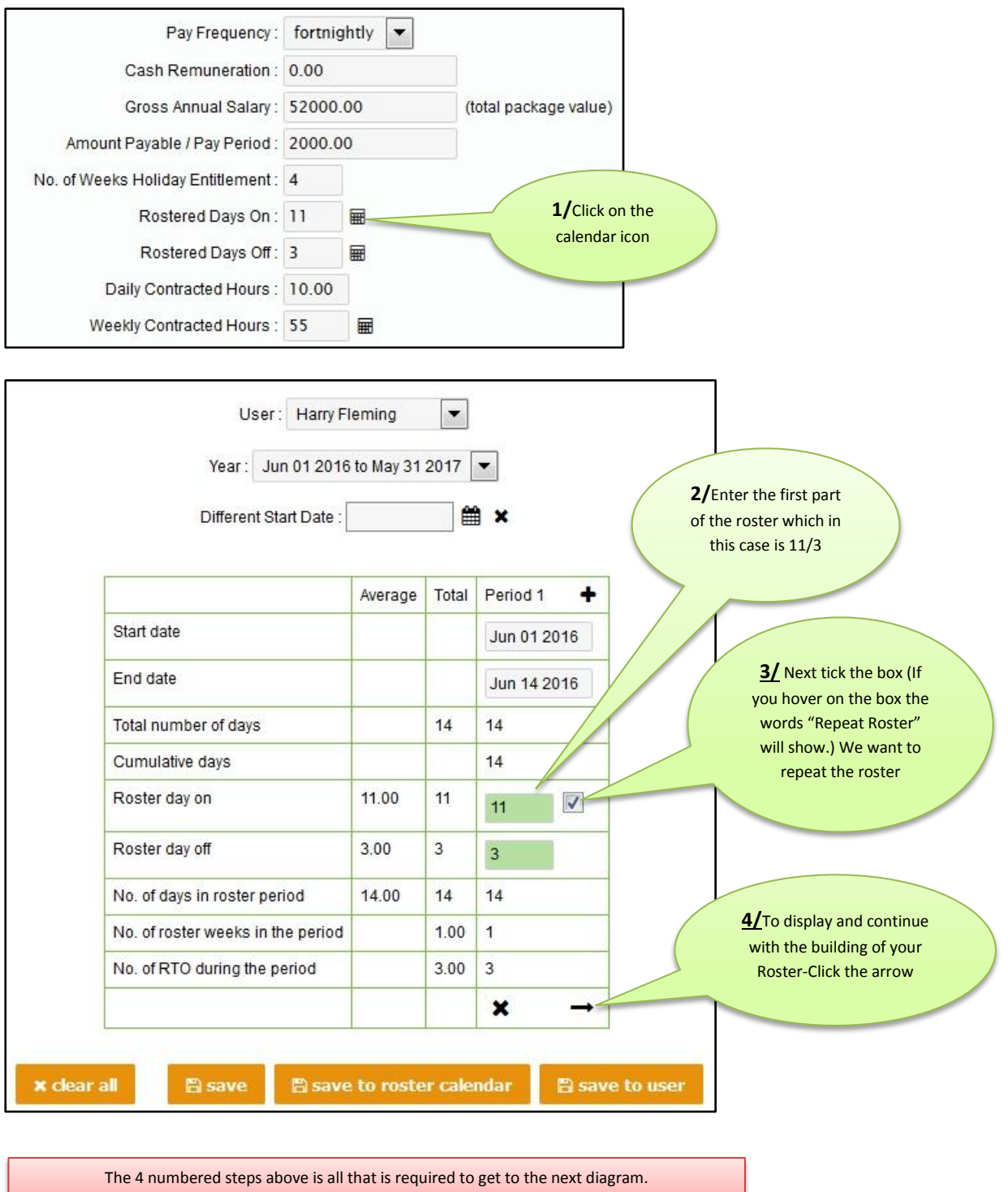

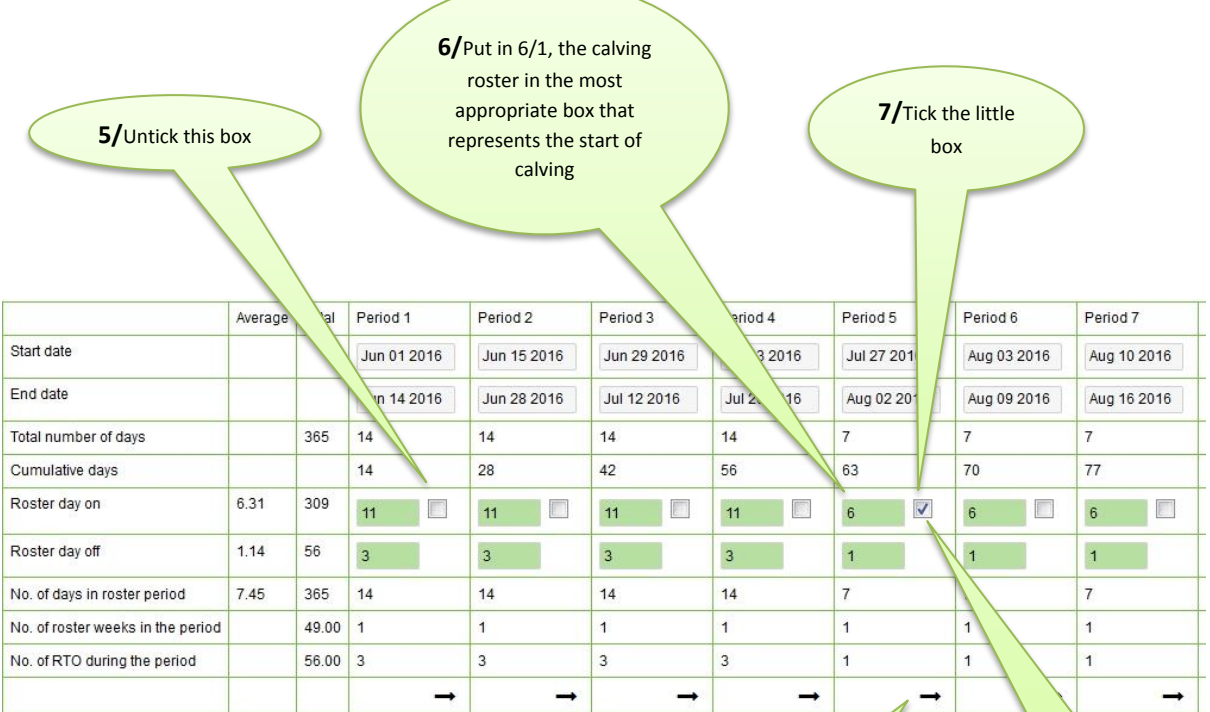

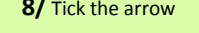

**9/** Untick the box **after** clicking the arrow at the bottom.

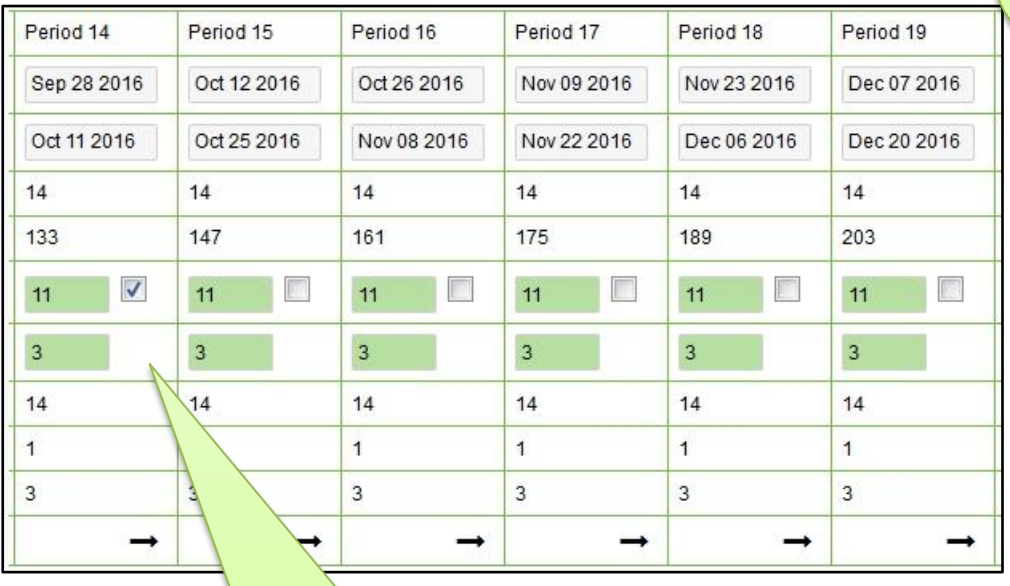

10/ Repeat the process again for the period from the end of calving to the end of the season to reflect the Roster scenario alluded to above.

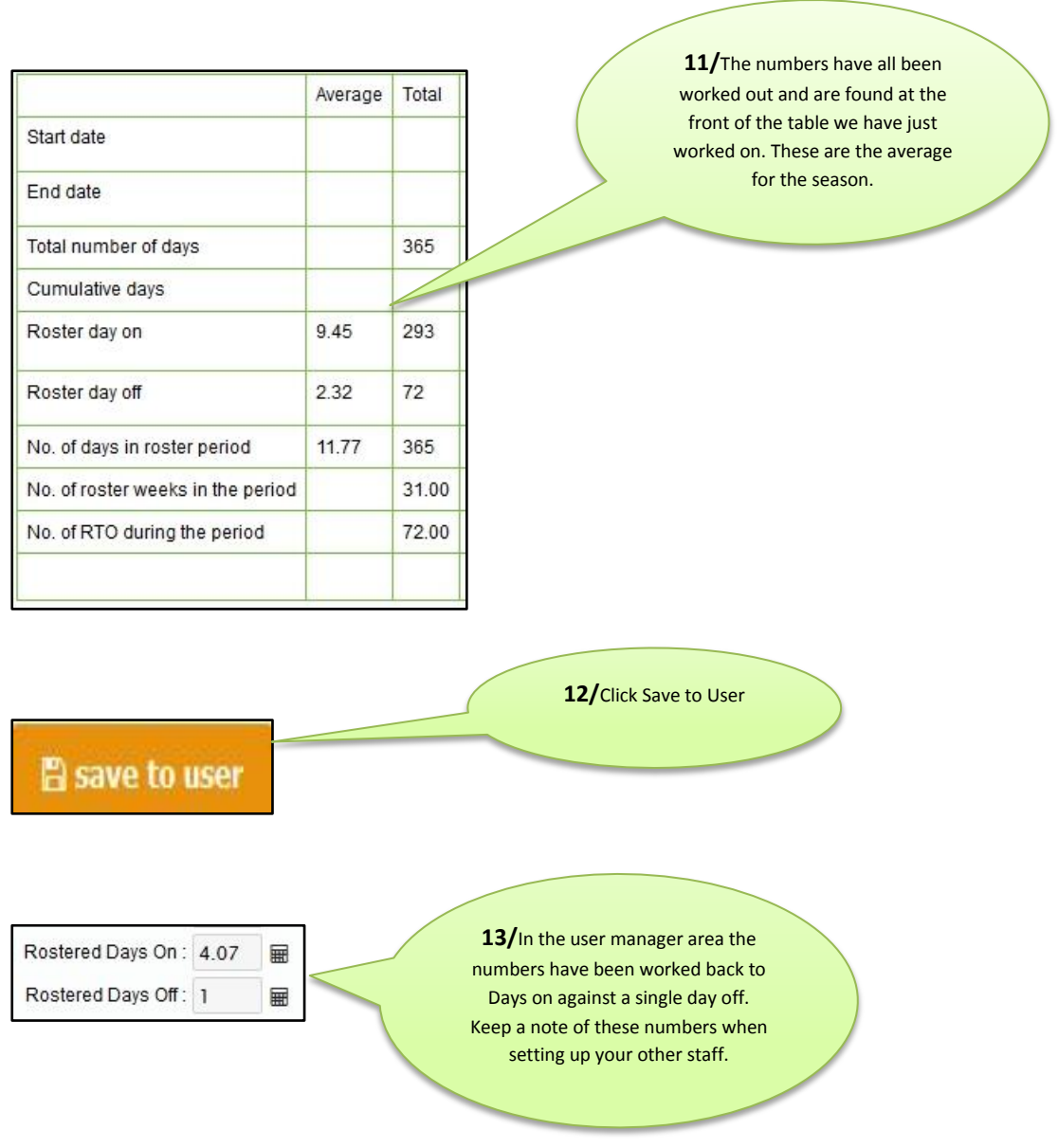

## **To set RTO balance at the start of staff employment:**

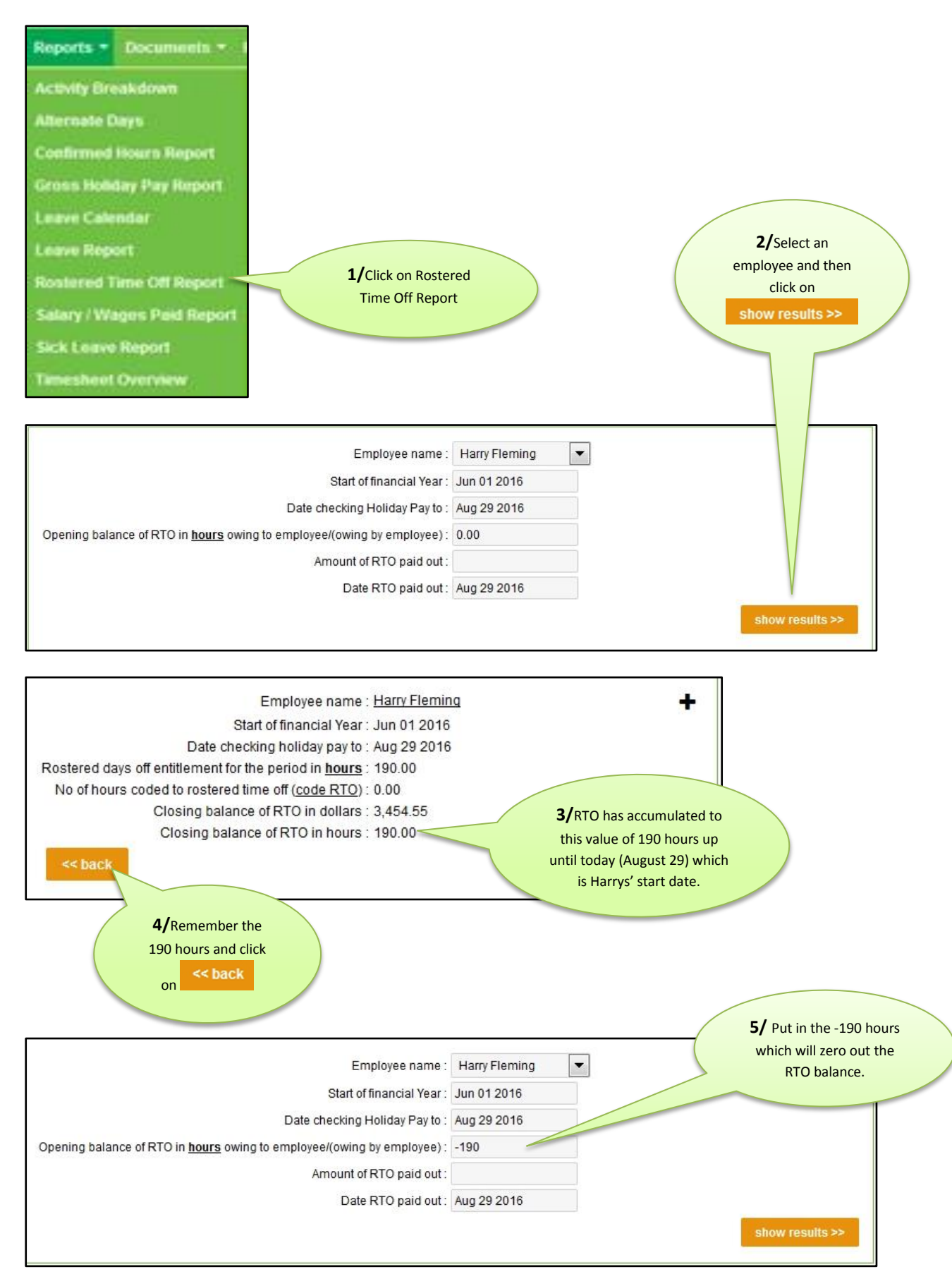